# 02323 Introduktion til statistik

# Uge 7: Simulation og bootstrapping

Nicolai Siim Larsen DTU Compute Danmarks Tekniske Universitet 2800 Kgs. Lyngby

Introduktion til simulation

# <span id="page-0-0"></span>Dagsorden

# **1** Introduktion til simulation

# [Eksempel: Areal af](#page-0-0) plader

- **2** [Fejlophobningslove](#page-1-0)
- **[Parametrisk b](#page-2-0)ootstrapping** 
	- [Introduktion til boo](#page-4-0)tstrapping
	- [Konfidensinterval for en v](#page-4-0)ilkårlig stikprøvefunktion baseret på en stikprøve

nicolai Siim Larsen (DTU Computed) 02323 Introduktion til statistik Forår 2024 (F24) 1 / 44

- [Konfidensinterval f](#page-4-0)or en vilkårlig stikprøvefunktion baseret på to stikprøver
- **A** [Ikke-parametrisk boot](#page-6-0)strapping
	- [Konfidensinterval for en](#page-7-0) vilkårlig stikprøvefunktion baseret på en stikprøve
	- [Konfidensinterval f](#page-8-0)or en vilkårlig stikprøvefunktion baseret på to stikprøver

#### [Nicolai Siim Larsen \(DTU Compute\)](#page-9-0) 02323 Introduktion til statistik For˚ar 2024 (F24) 3 / 44

# Dagsorden

- **1** Introduktion til simulation
	- Eksempel: Areal af plader
- 2 Fejlophobningslove
- <sup>3</sup> Parametrisk bootstrapping
	- Introduktion til bootstrapping
	- Konfidensinterval for en vilkårlig stikprøvefunktion baseret på en stikprøve
	- Konfidensinterval for en vilkårlig stikprøvefunktion baseret på to stikprøver
- **4** Ikke-parametrisk bootstrapping
	- Konfidensinterval for en vilkårlig stikprøvefunktion baseret på en stikprøve
	- Konfidensinterval for en vilkårlig stikprøvefunktion baseret på to stikprøver

nicolai Siim Larsen (DTU Computed) 12 | 144 | 12323 Introduktion til statistik Forår 2024 (F24) 2 / 44

Introduktion til simulation

# **Motivation**

- Mange relevante stikprøvefunktioner har komplicerede fordelinger. Det kunne f.eks. være:
	- Medianen
	- Fraktiler
	- Den interkvartile variationsbredde (IQR)
	- Variationskoefficienten (coefficient of variation)
	- Ikke-lineære funktioner af en eller flere variable
	- Variansen (el. spredningen)
- Vi mangler værktøjer, når antagelserne for vores test ikke er opfyldte.
- Løsning: Simulation og bootstrapping R er et super værktøj til dette!

#### Introduktion til simulat

## Simulation

- (Pseudo)-tilfældige tal genereret af en computer.
- En tilfældighedsgenerator er en algoritme, der kan generere en talfølge af tilsyneladende tilfældige tal.
- Algoritmen kræver en begyndelsesværdi kaldet et seed.
- Man kan simulere fra (næsten) alle fordelinger igennem den uniforme fordeling ved at benytte følgende resultat:

#### Sætning 2.51: Alle fordelinger kan "fremskaffes" fra den uniforme fordeling

Hvis *U* ∼ Uniform(0,1) og *F* er fordelingsfunktionen for en given sandsynlighedsfordeling, så vil  $F^{-1}(U)$  følge fordelingen givet ved  $F_{\cdot}$ 

<span id="page-1-0"></span>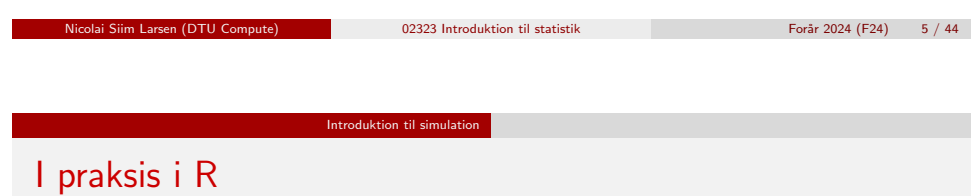

Mange fordelinger er gjort klar til simulering, for eksempel:

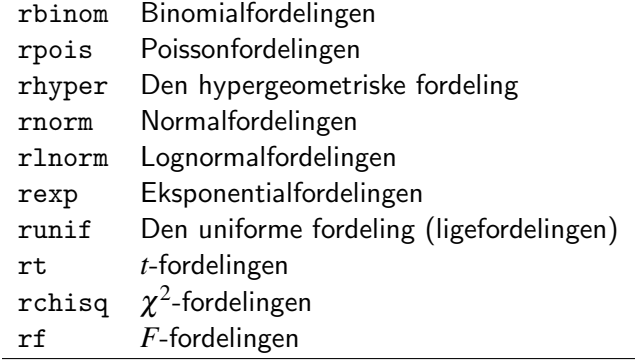

# Eksempel: Eksponentialfordelingen med  $\lambda = 0.5$

Introduktion til simulation

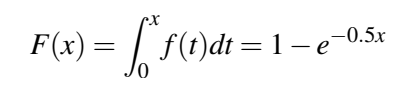

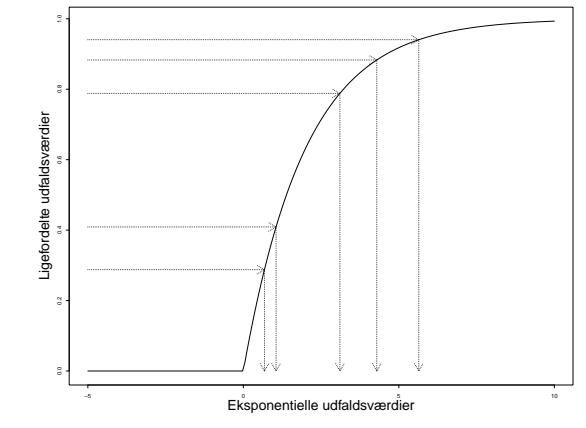

Nicolai Siim Larsen (DTU Compute) 02323 Introduktion til statistik For˚ar 2024 (F24) 6 / 44

# Eksempel: Areal af plader

En virksomhed producerer rektangulære plader.

Længden af pladerne (i meter), *X*, antages at kunne beskrives ved normalfordelingen  $N(2,0.01^2)$ , medens bredden af pladerne (i meter),  $\emph{Y}$ , antages at kunne beskrives ved normalfordelingen  $N(3,0.02^2)$ . Man kan antage, at pladernes længder og bredder er uafhængige.

Introduktion til simulation Eksempel: Areal af plader

Man er interesseret i arealet, A, som er givet ved  $A = XY$ .

- Hvad er middelarealet?
- Hvad er spredningen i arealet fra plade til plade?
- Hvor ofte har sådanne plader et areal, der afviger mere end  $0.1\ \text{m}^2$  fra de angivne  $6\; \text{m}^2$ ?
- Sandsynligheder for andre hændelser.
- Generelt: Hvad er fordelingen for den stokastiske variabel *A*?

#### Introduktion til simulation Eksempel: Areal af plader

## Eksempel: Areal af plader – løsning ved simulation

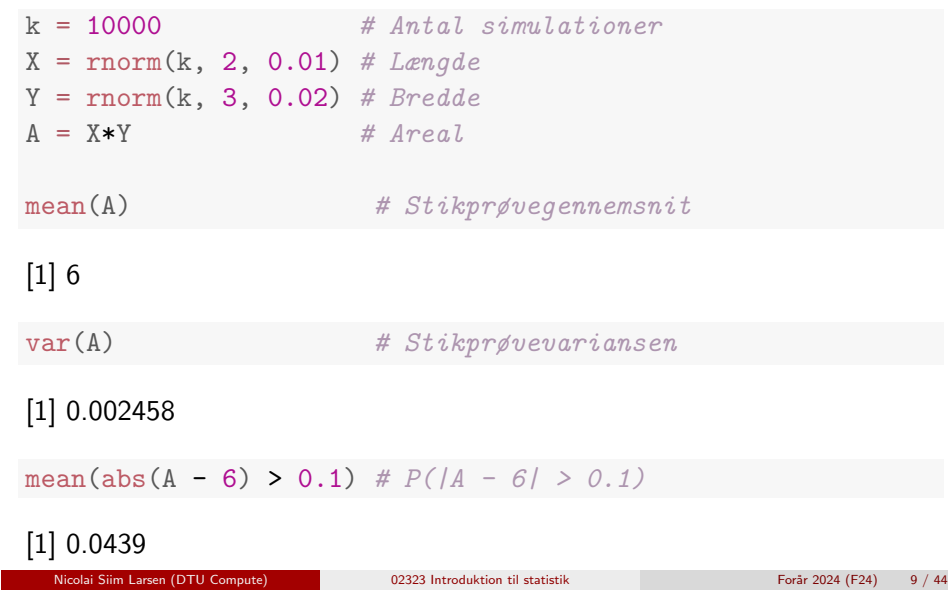

**Feilophobningslove** 

# <span id="page-2-0"></span>Fejlophobnin[gslo](#page-0-0)[ve \(prop](#page-2-0)[agation of](#page-1-0) error)

[Man ønsker at finde:](#page-0-0)

 $Var(f(X_1,...,X_n)) = \sigma_{f(X_1,...,X_n)}^2$  $Var(f(X_1,...,X_n)) = \sigma_{f(X_1,...,X_n)}^2$  $Var(f(X_1,...,X_n)) = \sigma_{f(X_1,...,X_n)}^2$ 

[Lineærkombination af uafhængige varia](#page-4-0)ble:

$$
\sigma_{f(X_1,...,X_n)}^2 = \sum_{i=1}^n a_i^2 \sigma_i^2
$$
 når  $f(X_1,...,X_n) = \sum_{i=1}^n a_i X_i$ 

[Metode 4.3: For ikke-lineære funktioner af uafhængige variable](#page-6-0)  $X_1, \ldots, X_n$ :

$$
\sigma_{f(X_1,...,X_n)}^2 \approx \sum_{i=1}^n \left(\frac{\partial f}{\partial x_i}(\mathbf{x})\right)^2 \sigma_i^2,
$$

hvor **x** [er et punkt \(som regel](#page-8-0)  $\mathbf{x} = (\mu_1, \mu_2, ..., \mu_n)$ ) og  $\sigma_i = \text{Var}(X_i)$ .

Fejlophobningslove Dagsorden **1** Introduktion til simulation

Eksempel: Areal af plader

# <sup>2</sup> Fejlophobningslove

- **Parametrisk bootstrapping** 
	- Introduktion til bootstrapping
	- Konfidensinterval for en vilkårlig stikprøvefunktion baseret på en stikprøve
	- Konfidensinterval for en vilkårlig stikprøvefunktion baseret på to stikprøver
- **4** Ikke-parametrisk bootstrapping
	- Konfidensinterval for en vilkårlig stikprøvefunktion baseret på en stikprøve
	- Konfidensinterval for en vilkårlig stikprøvefunktion baseret på to stikprøver

Fejlophobningslove

olai Siim Larsen (DTU Compute) 02323 Introduktion til statistik Forår 2024 (F24) 10 / 44

# Eksempel: Areal af plader (fortsat)

Vi brugte simulation i den første del af eksemplet.

Nu er vi givet to konkrete målinger for *X* og *Y*,  $x = 2.00$  m og  $y = 3.00$  m; Hvad er variansen af  $A = XY$  beregnet med fejlophobningsloven?

# Eksempel: Areal af plader (fortsat)

Fejlopho

Varianserne er:

$$
\sigma_1^2 = \text{Var}(X) = 0.01^2 \text{ og } \sigma_2^2 = \text{Var}(Y) = 0.02^2.
$$

Funktionen og dens partielt afledte er:

$$
f(x,y) = xy, \frac{\partial f}{\partial x} = y, \frac{\partial f}{\partial y} = x.
$$

Så resultatet bliver:

$$
Var(A) \approx \left(\frac{\partial f}{\partial x}\right)^2 \sigma_1^2 + \left(\frac{\partial f}{\partial y}\right)^2 \sigma_2^2
$$
  
=  $y^2 \sigma_1^2 + x^2 \sigma_2^2$   
=  $3.00^2 \cdot 0.01^2 + 2.00^2 \cdot 0.02^2$   
=  $0.0025$ .  
Nicolai Siim Larsen (DTU Compute)  
 $Q2323 \text{ Introduction til statistik}$  Forar 2024 (F24) 13 / 44

Feilophobningslove Eksempel: Areal [af plade](#page-2-0)r (fortsat)

Faktisk kan vi i dette eksempel udlede variansen for *A* teoretisk:

$$
Var(XY) = E[(XY)^2] - [E(XY)]^2
$$
  
\n
$$
= E(X^2)E(Y^2) - E(X)^2E(Y)^2
$$
  
\n
$$
= [Var(X) + E(X)^2] [Var(Y) + E(Y)^2] - E(X)^2E(Y)^2
$$
  
\n
$$
= Var(X)Var(Y) + Var(X)E(Y)^2 + Var(Y)E(X)^2
$$
  
\n
$$
= 0.01^2 \times 0.02^2 + 0.01^2 \times 3^2 + 0.02^2 \times 2^2
$$
  
\n
$$
= 0.00000004 + 0.0009 + 0.0016
$$
  
\n
$$
= 0.00250004.
$$

# Fejlophobning – ved simulation

### Metode 4.4: Fejlophobning ved simulation

Antag at vi har (faktiske) målinger  $x_1, \ldots, x_n$  med kendte/antagede (estimerede) varianser  $\sigma_1^2, \ldots, \sigma_n^2$ .

- **•** Simulér *k* udfaldsværdier af alle *n* målinger fra de antagne fordelinger, f.eks.  $X_i^{(j)} \sim N(x_i, \sigma_i^2), j = 1, ..., k, i = 1, ..., n$ .
- <sup>2</sup> Udregn standardafvigelsen som den observerede standardafvigelse af de  $k$  simulerede værdier af  $f(X_1^{(j)})$  $X_1^{(j)}, \ldots, X_n^{(j)}$ :

$$
s_{f(X_1,...,X_n)}^{\text{sim}} = \sqrt{\frac{1}{k-1} \sum_{j=1}^{k} (f_j - \bar{f})^2}
$$

hvor

$$
f_j = f(X_1^{(j)},..., X_n^{(j)})
$$
 og  $\bar{f} = \frac{1}{k} \sum_{j=1}^k f_j$ .

Nicolai Siim Larsen (DTU Compute) 14 (1982) 12:323 Introduktion til statistik Forår 2024 (F24) 14 / 44

## Feilophob Eksempel: Areal af plader (fortsat)

### Tre forskellige tilgange:

- **9** Simulation
- <sup>2</sup> Den approksimative *fejlophobningslov*
- **3** Teoretisk udledning

### Simulationstilgangen har nogle vigtige fordele:

- Nem måde at beregne andre størrelser end blot standardafvigelsen (de teoretiske udledninger kan være meget komplicerede sammenlignet med variansen).
- <sup>2</sup> Nem måde at bruge andre fordelinger end normalfordelingen, hvis vi tror, at det bedre beskriver virkeligheden.
- <sup>3</sup> Afhænger ikke af en lineær tilnærmelse af den underliggende ikke-lineære funktion (i modsætning til fejlophobningsloven).

```
Nicolai Siim Larsen (DTU Compute) 02323 Introduktion til statistik Forår 2024 (F24) 16 / 44
```
# Dagsorden

- **1** Introduktion til simulation
	- Eksempel: Areal af plader
- **2** Fejlophobningslove
- <sup>3</sup> Parametrisk bootstrapping
	- Introduktion til bootstrapping
	- Konfidensinterval for en vilkårlig stikprøvefunktion baseret på en stikprøve
	- Konfidensinterval for en vilkårlig stikprøvefunktion baseret på to stikprøver
- **4** Ikke-parametrisk bootstrapping
	- Konfidensinterval for en vilkårlig stikprøvefunktion baseret på en stikprøve
	- Konfidensinterval for en vilkårlig stikprøvefunktion baseret på to stikprøver

```
nicolai Siim Larsen (DTU Compute) 02323 Introduktion til statistik Forår 2024 (F24) 17 / 44
```
### Parametrisk bootstrapping Konfidensinterval for en vilkårlig stikprøvefunktion baseret på en stikprøve

# <span id="page-4-0"></span>Eksempel: K[onfidensinterval for middelværdien i en](#page-4-0) eksponentialfordeling

[Antag at vi har observeret følgend](#page-1-0)e 10 opkaldsventetider (i sekunder) i et [call center:](#page-2-0)

32.6, 1.6, [42](#page-4-0).1, 29.2, 53.4, 79.3, 2.3, 4.7, 13.6, 2.0.

## [Vi estimerer middelværdien og intensiteten ud fra data:](#page-4-0)

 $\hat{\mu} = \bar{x} = 26.08$  [og de](#page-4-0)rmed:  $\hat{\lambda} = 1/26.08 = 0.03834356$  $\hat{\lambda} = 1/26.08 = 0.03834356$ .

[Fordelingsantagelse:](#page-6-0)

[Ventetiderne kommer fra en eksponen](#page-7-0)tialfordeling.

## [Hvad er konfidensintervallet fo](#page-8-0)r  $\mu$ ?

Baseret på tidligere indhold i dette kursus: Det ved vi ikke!

# **Bootstrapping**

### $Bootstrap = Støvlestrop$

#### Bootstrapping findes i to versioner:

- **•** Parametrisk bootstrap: Simulér gentagne stikprøver fra den antagede (og estimerede) fordeling.
- <sup>2</sup> Ikke-parametrisk bootstrap: Simulér gentagne stikprøver direkte fra data.

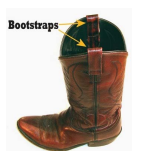

https://en.wikipedia.org/wiki/Bootstrapping#Etymology

Parametrisk bootstrapping Konfidensinterval for en vilkårlig stikprøvefunktion baseret på en stikprøve

nde 13 Anicolai Siim Larsen (DTU Computed) 18 Anicolaire (DTU Computed) 18 Anicolaire 18 Anicolaire (DTU Computed) 18 Anicolaire (DTU Computed) 18 Anicolaire (DTU Computed) 18 Anicolaire (DTU Computed) 18 Anicolaire (DTU C

Eksempel: Konfidensinterval for middelværdien i en eksponentialfordeling

#### # Antal simulationer  $k \leq -100000$

# Simulerer 10 observationer med den estimerede intensitet k gange sim\_samples  $\leftarrow$  replicate(k, rexp(10, 1/26.08))

# Udregner gennemsnittet af de 10 simulerede observationer k gange sim\_means <- apply(sim\_samples, 2, mean)

# Finder relevante fraktiler i fordelingen af de k simulerede gennemsnit quantile(sim\_means, c(0.025, 0.975))

## 2.5% 97.5% ## 12.59 44.63

### Parametrisk bootstrapping Konfidensinterval for en vilkårlig stikprøvefunktion baseret på en stikprøve

# Eksempel: Histogram

#### # Histogram over simulerede gennemsnit

hist(sim\_means, col = "blue", nclass = 30, main = "", prob = TRUE, xlab = "Gennemsnit", ylab = "Tæthed")

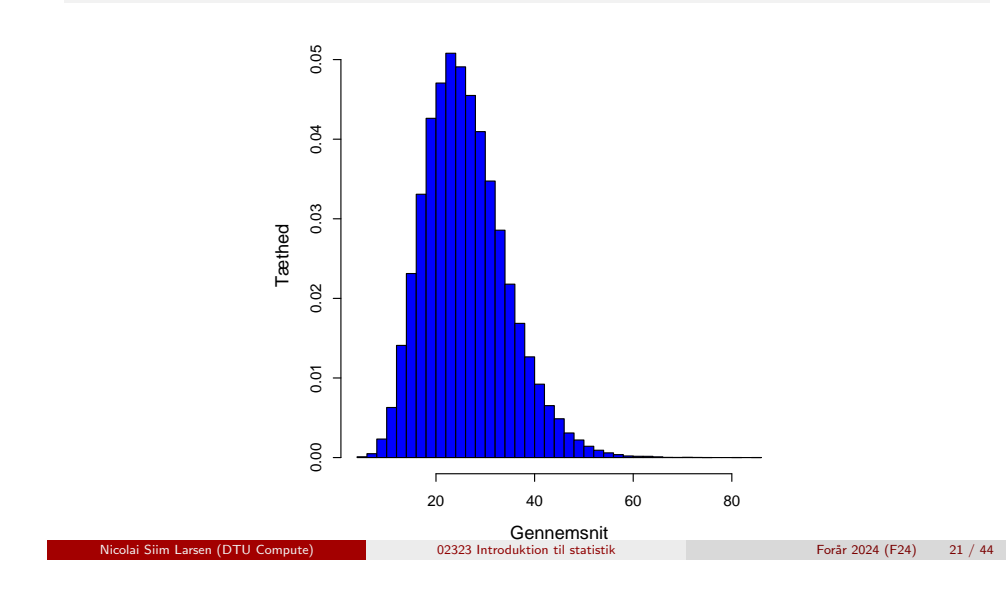

#### Parametrisk bootstrapping Konfidensinterval for en vilkårlig stikprøvefunktion baseret på en stikprøve

# Eksempel: K[onfidensinterval for medianen i en](#page-4-0) eksponentialfordeling

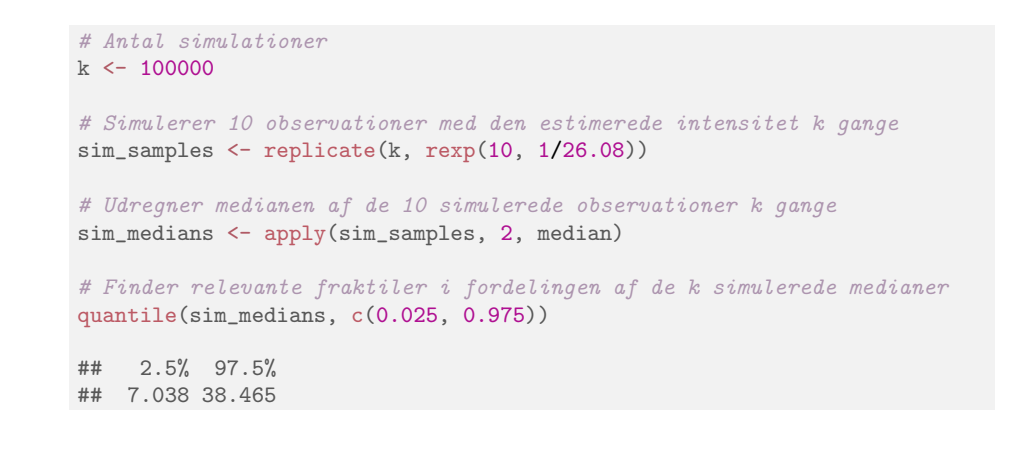

Eksempel: Konfidensinterval for medianen i en eksponentialfordeling

Antag at vi har observeret følgende 10 opkaldsventetider (i sekunder) i et call center:

32.6, 1.6, 42.1, 29.2, 53.4, 79.3, 2.3, 4.7, 13.6, 2.0.

Vi estimerer meadianen og middelværdien ud fra data:

 $q_0$ <sub>5</sub> = 21.4 og  $\hat{\mu} = \bar{x} = 26.08$ .

#### Fordelingsantagelse:

Ventetiderne kommer fra en eksponentialfordeling.

Hvad er konfidensintervallet for medianen?

Baseret på tidligere indhold i dette kursus: Det ved vi ikke!

nde 1932 Introduktion til statistik Forår 2024 (F24) 22 / 44

Parametrisk bootstrapping Konfidensinterval for en vilkårlig stikprøvefunktion baseret på en stikprøve

Konfidensinterval for en vilkårlig stikprøvefunktion baseret på en stikprøve

### Eksempel: Histogram

# Make histogram of simulated medians

hist(sim\_medians, col = "blue", nclass = 30, main = "", prob = TRUE, xlab = "Medianer", ylab = "Tæthed")

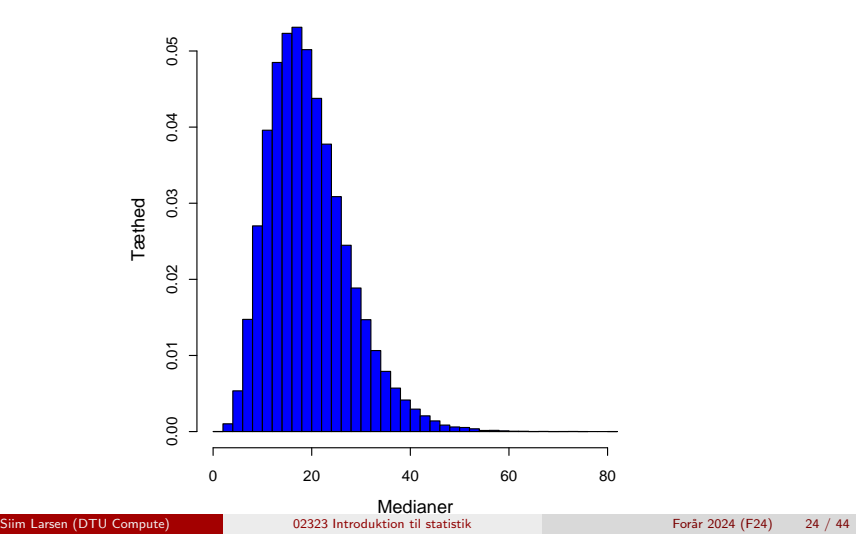

Konfidensinterval for en vilkårlig stikprøvefunktion (inkl.  $\mu$ )

Metode 4.7: Konfidensinterval for en vilkårlig stikprøvefunktion  $\theta$  ved parametrisk bootstrapping

Antag at vi har faktiske observationer  $x_1, \ldots, x_n$ , og at disse kommer fra en sandsynlighedsfordeling (med tæthed) *f* .

- **1** Simulér *k* stikprøver af *n* observationer fra den antagede fordeling *f*, hvor middelværdien er lig  $\bar{x}$ . <sup>a</sup>
- $\bullet$  Udregn estimatet  $\hat{\theta}$  for hver af de  $k$  stikprøver,  $\hat{\theta}_1^*,\ldots,\hat{\theta}_k^*.$

 $\bullet$  Find α/2- og  $(1 - \alpha/2)$ -fraktilerne i  $\hat{\theta}_1^*, \ldots, \hat{\theta}_k^*$ ,  $q_o^*$  $_{\alpha/2}^{\ast}$  og  $q_{1-\alpha/2}^{\ast},$  så vi får et  $(1-\alpha)$ -konfidensinterval:  $\left[ q_o^* \right]$  $_{\alpha/2}^*, q_{1-\alpha/2}^*$ i

<sup>a</sup>Andre parametre/størrelser i fordelingen skal også matche data bedst muligt. Nogle fordelinger har mere end en parameter, f.eks. har log-normalfordelingen to parametre. Mere generelt bør man anvende den såkaldte maximum likelihood tilgang.

nicolai Siim Larsen (DTU Computed) 02323 Introduktion til statistik Forår 2024 (F24) 25 / 44

Parametrisk bootstrapping Konfidensinterval for en vilkårlig stikprøvefunktion baseret på to stikprøver

Konfidensinterval for en vilkårlig stikprøvefunktion baseret på en stikprøve

<span id="page-6-0"></span>Konfidensint[erval for en](#page-4-0) vilkårlig stikprøvefunktion (sammenligning)  $\theta_1 - \theta_2$  (inkl.  $\mu_1 - \mu_2$ ) fra to stikprøver

Metode 4.10: Konfidensinterval for en vilkårlig sammenligning  $\theta_1 - \theta_2$ baseret på to stikprøver ved parametrisk bootstrapping:

Antag at vi har faktiske observationer  $x_1, \ldots, x_{n_1}$  og  $y_1, \ldots, y_{n_2}$ , og at disse kommer fra sandsynlighedsfordelinger *f*<sub>1</sub> og *f*<sub>2</sub>. (Fordelingerne antages uafhængige)

- **1** Simulér *k* grupper af 2 stikprøver med hhv.  $n_1$  og  $n_2$  observationer fra de antagede fordelinger, hvor middelværdierne er hhv.  $\hat{\mu}_1 = \bar{x}$  og  $\hat{\mu}_2 = \bar{y}$ .
- <sup>2</sup> Udregn forskellen mellem stikprøvefunktionerne i hver af de *k* stikprøver:  $\hat{\theta}_{x1}^*-\hat{\theta}_{y1}^*,\ldots,\hat{\theta}_{xk}^*-\hat{\theta}_{yk}^*.$
- $\bullet$  Find α/2- og  $(1-\alpha/2)$ -fraktilerne i disse,  $q_o^*$  $_{\alpha/2}^{\ast}$  og  $q_{1-\alpha/2}^{\ast}$ , så vi får et  $(1-\alpha)$ -konfidensinterval:  $\Big[ q_o^* \Big]$  $_{\alpha/2}^*, q_{1-\alpha/2}^*$ i . Forår 2024 (F24) 27 / 44

# Eksempel: 99% KI for *Q*<sup>3</sup> i en normalfordeling

# Indlæser data x <- c(168, 161, 167, 179, 184, 166, 198, 187, 191, 179)  $n \leftarrow length(x)$ 

# Definerer en Q3-funktion  $Q3 \leftarrow function(x)$ {quantile(x, 0.75)}

```
# Antal simulationer
k \leq -100000
```
# Simulerer 10 observationer med estimerede parametre k gange  $sim\_samples$  <- replicate(k, rnorm(n, mean(x),  $sd(x))$ )

# Udregner Q3 af de 10 simulerede observationer k gange simQ3s <- apply(sim\_samples, 2, Q3)

# Finder relevante fraktiler i fordelingen af de k simulerede Q3 quantile(simQ3s, c(0.005, 0.995))

## 0.5% 99.5% ## 172.8 198.0

nicolai Siim Larsen (DTU Computed) 02323 Introduktion til statistik Forår 2024 (F24) 26 / 44

Parametrisk bootstrapping Konfidensinterval for en vilkårlig stikprøvefunktion baseret på to stikprøver

Parametrisk bootstrapping Konfidensinterval for en vilkårlig stikprøvefunktion baseret på en stikprøve

Eksempel: Konfidensinterval for forskellen mellem middelværdierne i to eksponentialfordelinger

# Dag 1 data  $x \leftarrow c(32.6, 1.6, 42.1, 29.2, 53.4, 79.3, 2.3, 4.7, 13.6, 2.0)$  $n1 \leftarrow length(x)$ # Dag 2 data

y <- c(9.6, 22.2, 52.5, 12.6, 33.0, 15.2, 76.6, 36.3, 110.2, 18.0, 62.4, 10.3)  $n2 \leftarrow length(y)$ 

# Eksempel: Konfidensinterval for forskellen mellem middelværdierne i to eksponentialfordelinger

# Antal simulationer  $k \leq -100000$ 

# Simulerer k par af stikprøver med hhv. n1 = 10 and n2 = 12 observationer

Parametrisk bootstrapping Konfidensinterval for en vilkårlig stikprøvefunktion baseret på to stikprøver

# fra eksponentialfordelinger med de estimerede intensiteter.

```
simX_samples \leftarrow replicate(k, rexp(n1, 1/mean(x)))
simY_samples \leq replicate(k, rexp(n2, 1/mean(y)))
```
# Udregner forskellen mellem de simulerede middelværdier k gange sim\_dif\_means <- apply(simX\_samples, 2, mean) apply(simY\_samples, 2, mean)

# Finder relevante fraktiler i fordelingen af de k simulerede forskelle quantile(sim\_dif\_means, c(0.025, 0.975))

## 2.5% 97.5% ## -40.74 14.12

nicolai Siim Larsen (DTU Computed) 02323 Introduktion til statistik Forår 2024 (F24) 29 / 44

# <span id="page-7-0"></span>Dagsorden

- **1** Introduktion til simulation
	- [Eksempel: Areal af](#page-0-0) plader
- **2** [Fejlophobningslove](#page-1-0)
- **[Parametrisk b](#page-2-0)ootstrapping** 
	- [Introduktion til boo](#page-4-0)tstrapping

Ikke-parametrisk bootstrapping

- [Konfidensinterval for en v](#page-4-0)ilkårlig stikprøvefunktion baseret på en stikprøve
- [Konfidensinterval f](#page-4-0)or en vilkårlig stikprøvefunktion baseret på to stikprøver

# **4** [Ikke-parametrisk boot](#page-6-0)strapping

- [Konfidensinterval for en](#page-7-0) vilkårlig stikprøvefunktion baseret på en stikprøve
- [Konfidensinterval f](#page-8-0)or en vilkårlig stikprøvefunktion baseret på to stikprøver

# Parametrisk bootstrapping: Et overblik

# Vi antager en eller anden fordeling!

To metoder med konfidensintervaller bliver givet:

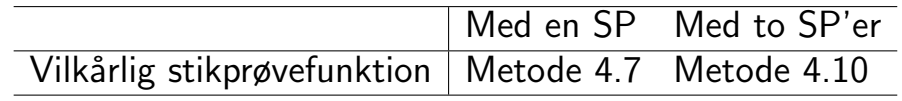

Parametrisk bootstrapping konfidensinterval for en vilkårlig stikprøvefunktion baseret på to stikprøver

nicolai Siim Larsen (DTU Computed) 02323 Introduktion til statistik Forår 2024 (F24) 30 / 44

# Ikke-parametrisk bootstrapping: Et overblik

Ikke-parametrisk bootstrapping

# Vi antager ikke noget om fordelinger!

To metoder med konfidensintervaller bliver givet:

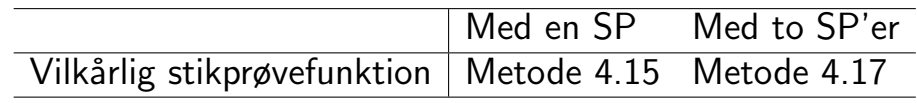

# Eksempel: Kvinders cigaretforbrug

I et studie undersøgte man kvinders cigaretforbrug før og efter fødsel. Man fik følgende observationer af antal cigaretter pr. dag:

Ikke-parametrisk bootstrapping Konfidensinterval for en vilkårlig stikprøvefunktion baseret på en stikprøve

nicolai Siim Larsen (DTU Computed) 02323 Introduktion til statistik Forår 2024 (F24) 33 / 44

Ikke-parametrisk bootstrapping Konfidensinterval for en vilkårlig stikprøvefunktion baseret på en stikprøve

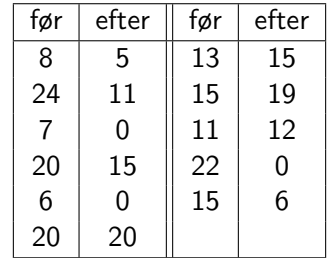

Sammenlign middelværdierne før og efter! Er der sket nogen ændring i gennemsnitsforbruget?

<span id="page-8-0"></span>Eksempel: [Kvinders ciga](#page-7-0)r[etforbrug – Ikke-parametrisk](#page-8-0)

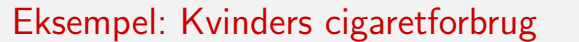

En parret test, men data er tydeligvis ikke normalfordelt!

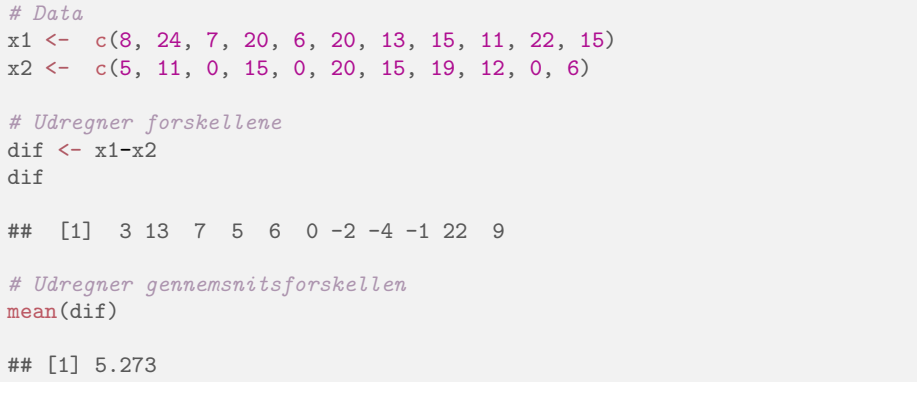

Ikke-parametrisk bootstrapping Konfidensinterval for en vilkårlig stikprøvefunktion baseret på en stikprøve

Nicolai Siim Larsen (DTU Computed) 02323 Introduktion til statistik Forår 2024 (F24) 34 / 44

Ikke-parametrisk bootstrapping Konfidensinterval for en vilkårlig stikprøvefunktion baseret på en stikprøve

Eksempel: Kvinders cigaretforbrug – Resultater

Lad os finde et 95%-konfidensinterval for middelændringen i cigaretforbruget.

#### $k = 100000$ sim\_samples = replicate(k, sample(dif, replace = TRUE))  $sim_means = apply(sim_samples, 2, mean)$ quantile(sim\_means, c(0.025,0.975)) ## 2.5% 97.5% ## 1.364 9.818

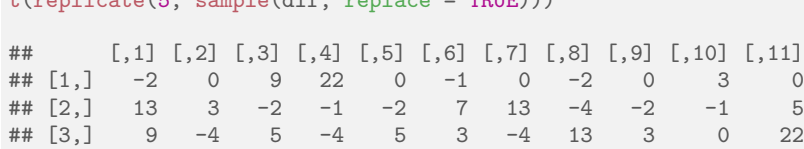

 $\#$   $[4,]$  -1 22 -2 -1 13 6 -4 0 0 -1 22 ## [5,] 9 -2 13 6 9 22 0 -1 7 7 -1

 $t(\text{nonlinear}(F, \text{comm})/dif, \text{nonlinear}(F))$ 

bootstrapping

Konfidensinterval for en vilkårlig stikprøvefunktion  $\theta$  (inkl.  $\mu$ ) fra en stikprøve

Konfidensinterval for en vilkårlig stikprøvefunktion baseret på en stikprøve

## Metode 4.15: Konfidensinterval for en vilkårlig stikprøvefunktion  $\theta$  ved ikke-parametrisk bootstrapping

Antag at vi har observeret  $x_1, \ldots, x_n$ .

- **•** Simulér *k* stikprøver af størrelse *n* ved tilfældig trækning (med tilbagelægning) fra de observerede/tilgængelige data.
- $\bullet$  Udregn estimatet  $\hat{\theta}$  for hver af de  $k$  stikprøver:  $\hat{\theta}_1^*,\ldots,\hat{\theta}_k^*.$
- **∋** Find  $\alpha/2$  og  $(1 \alpha/2)$ -fraktilerne for disse,  $q_o^*$  $_{\alpha/2}^{\ast}$  og  $q_{1-\alpha/2}^{\ast}$ , så vi får et  $(1-\alpha)$ -konfidensinterval:  $\Big[ q_o^* \Big]$  $_{\alpha/2}^*, q_{1-\alpha/2}^*$ i .

# Ikke-parametrisk bootstrapping Konfidensinterval for en vilkårlig stikprøvefunktion baseret på to stikprøver

nicolai Siim Larsen (DTU Computed) 12323 Introduktion til statistik Forår 2024 (F24) 37 / 44

<span id="page-9-0"></span>Eksempel: [Tandsundhed](#page-7-0) [og spædbørns brug af flaske](#page-8-0)

I et studie undersøgtes det om børn, der som spæde havde fået mælk fra flaske, havde dårligere eller bedre tænder end dem, der ikke havde fået mælk fra flaske. Fra 19 tilfældigt udvalgte børn registrerede man, hvornår de havde haft deres første tilfælde af karies:

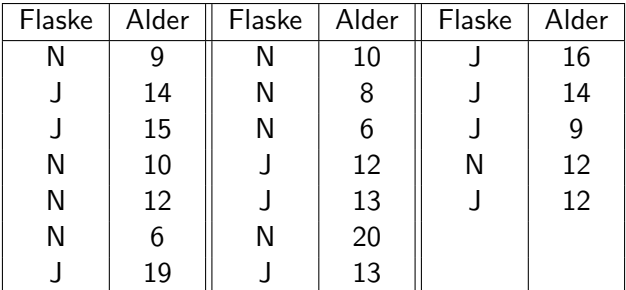

# Eksempel: Kvinders cigaretforbrug

Lad os finde et 95%-konfidensinterval for *medianændringen* i cigaretforbruget i eksemplet fra før.

## $k = 100000$

sim\_samples = replicate(k, sample(dif, replace = TRUE))  $sim\_medians = apply(sim\_samples, 2, median)$ quantile(sim\_medians, c(0.025,0.975))

 $2.5\%$  97.5% ## -1 9

nicolai Siim Larsen (DTU) Siim Larsen (DTU Computer) 12323 Introduktion til statistik Forår 2024 (F24)

Irisk bootstrapping **Konfidensinterval for en vilkårlig stikprø**vefunktion baseret på en stikprøv

Eksempel: Tandsundhed og spædbørns brug af flaske – 95%-konfidensinterval for  $\mu_1 - \mu_2$ 

Ikke-parametrisk bootstrapping Konfidensinterval for en vilkårlig stikprøvefunktion baseret på to stikprøver

```
# Indlæser data
x \leftarrow c(9, 10, 12, 6, 10, 8, 6, 20, 12)y \leftarrow c(14, 15, 19, 12, 13, 13, 16, 14, 9, 12)# 95% KI: gns. forskel ved ikke-parametrisk bootstrapping
k \le -100000sim\_samples <- replicate(k, sample(x, replace = TRUE))
simy_samples \leq replicate(k, sample(y, replace = TRUE))
sim_mean_difs <- apply(simx_samples, 2, mean)-
                             apply(simy_samples, 2, mean)
quantile(sim_mean_difs, c(0.025,0.975))
```
 $2.5\%$  97.5%  $\#$  +  $-6.2111 - 0.1111$ 

Konfidensinterval for  $\theta_1 - \theta_2$  (inkl.  $\mu_1 - \mu_2$ ) ved ikke-parametrisk bootstrapping fra to stikprøver

Metode 4.17: Konfidensinterval for  $\theta_1 - \theta_2$  ved ikke-parametrisk bootstrapping fra to stikprøver

Antag at vi har observationer  $x_1, \ldots, x_{n_1}$  og  $y_1, \ldots, y_{n_2}$ .

- Udtag *k* par bootstrap-stikprøver med hhv. *n*<sub>1</sub> og *n*<sub>2</sub> observationer fra de respektive stikprøver (ved tilfæld trækning med tilbagelægning).
- <sup>2</sup> Udregn forskellen mellem estimaterne i hver af de *k* par bootstrap-stikprøver:  $\hat{\theta}_{x1}^*-\hat{\theta}_{y1}^*,\ldots,\hat{\theta}_{xk}^*-\hat{\theta}_{yk}^*.$
- $\bullet$  Find α/2- og  $(1-\alpha/2)$ −fraktilerne i disse,  $q_o^*$  $_{\alpha/2}^{\ast}$  og  $q_{1-\alpha/2}^{\ast}$ , så vi får et  $(1-\alpha)$ -konfidensinterval:  $\Big[ q_o^* \Big]$  $_{\alpha/2}^*, q_{1-\alpha/2}^*$ i .

nicolai Siim Larsen (DTU) Siim Larsen (DTU Computer) 12323 Introduktion til statistik Forår 2024 (F24)

Ikke-parametrisk bootstrapping Konfidensinterval for en vilkårlig stikprøvefunktion baseret på to stikpr

Konfidensinterval for en vilkårlig stikprøvefunktion baseret på to stikprøv

# Bootstrapp[ing: Et overb](#page-7-0)l[ik](#page-9-0)

### Vi har set 4 ikke så forskellige metode-bokse

- [Med eller uden fo](#page-2-0)rdelingsantagelse (parametrisk eller ikke-parametrisk)
- <sup>2</sup> [Analyser med en eller to stikprøver](#page-4-0) (en eller to grupper)

#### [Bemærk:](#page-4-0)

Middelværdier (means) er også inkluderet i vilkårlige stikprøvefunktioner (other features). dvs. disse metoder kan også anvendes for andre analyser [end for middelværdier!](#page-6-0)

### Hypotesetest også muligt

Vi kan udføre hypotesetest ved at kigge på konfidensintervallerne!

Eksempel: Tandsundhed og spædbørns brug af flaske – Et 99%-konfidensinterval for median-forskellen

Konfidensinterval for en vilkårlig stikprøvefunktion baseret på to stikprøver

nicolai Siim Larsen (DTU) Siim Larsen (DTU Computer) 02323 Introduktion til statistik Forår 2024 (F24) 42 / 44

Konfidensinterval for en vilkårlig stikprøvefunktion baseret på to stikprø

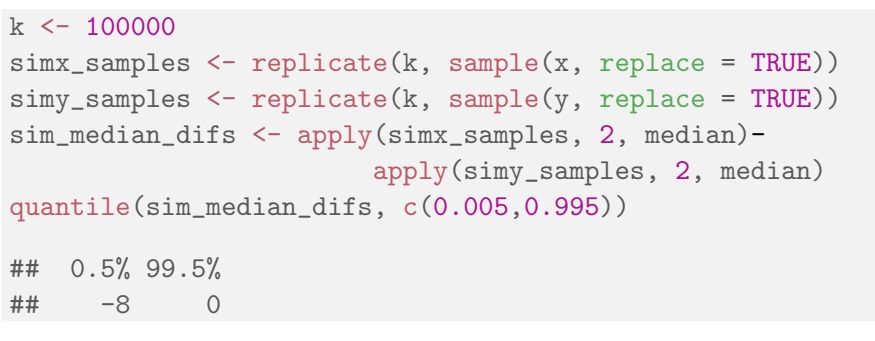

# Dagsorden

- **1** Introduktion til simulation
	- Eksempel: Areal af plader
- 2 Fejlophobningslove
- <sup>3</sup> Parametrisk bootstrapping
	- Introduktion til bootstrapping
	- Konfidensinterval for en vilkårlig stikprøvefunktion baseret på en stikprøve
	- Konfidensinterval for en vilkårlig stikprøvefunktion baseret på to stikprøver
- **4** Ikke-parametrisk bootstrapping
	- Konfidensinterval for en vilkårlig stikprøvefunktion baseret på en stikprøve
	- Konfidensinterval for en vilkårlig stikprøvefunktion baseret på to stikprøver